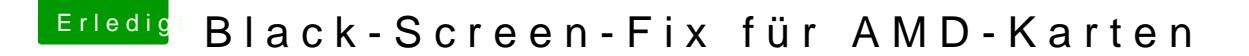

Beitrag von Doctor Plagiat vom 2. August 2017, 21:03

[Zitat von silent](https://www.hackintosh-forum.de/index.php/Thread/33044-Black-Screen-Fix-für-AMD-Karten/?postID=339091#post339091)hunter

Bei mir sind alle Ordner 10.6 -10.12 und OTHER leer...

Geht doch gar nicht. Ohne FakeSMC startet kein Hackintosh, es sei denn @ Sascha\_Wann das bestätigen.